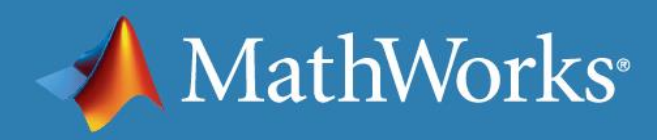

# MATLAB EXPO 2017

通往5G之路 : 无线系统的仿真和原型实现

王峥 (John Wang) 通信,电子, 半导体行业经理, MathWorks

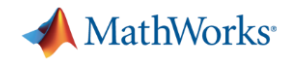

目录

- 5G系统的挑战
- 从算法到天线的设计
- 空口的测试 (Over the Air Testing and Software Defined Radio)
- 原型实现

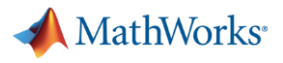

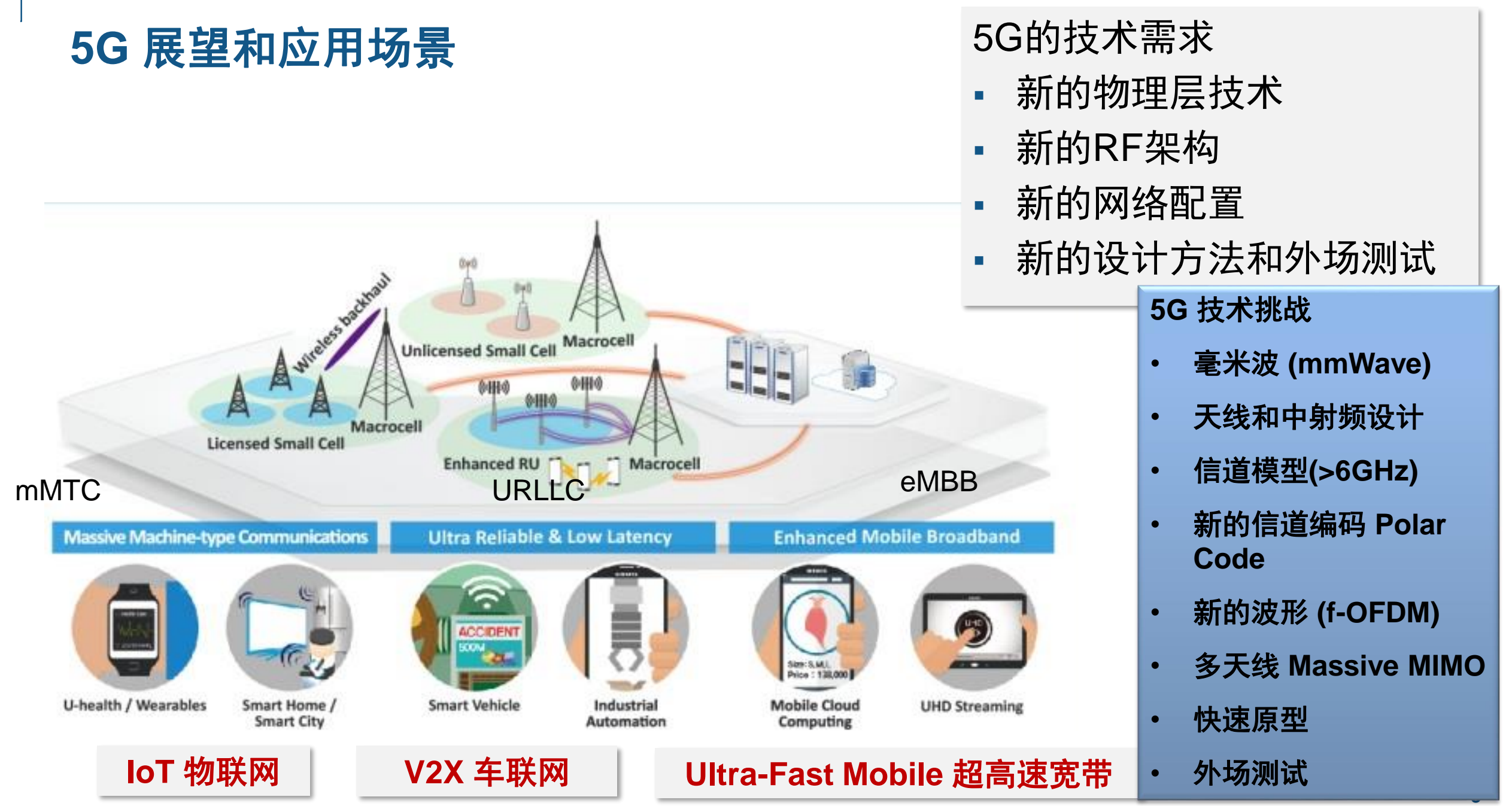

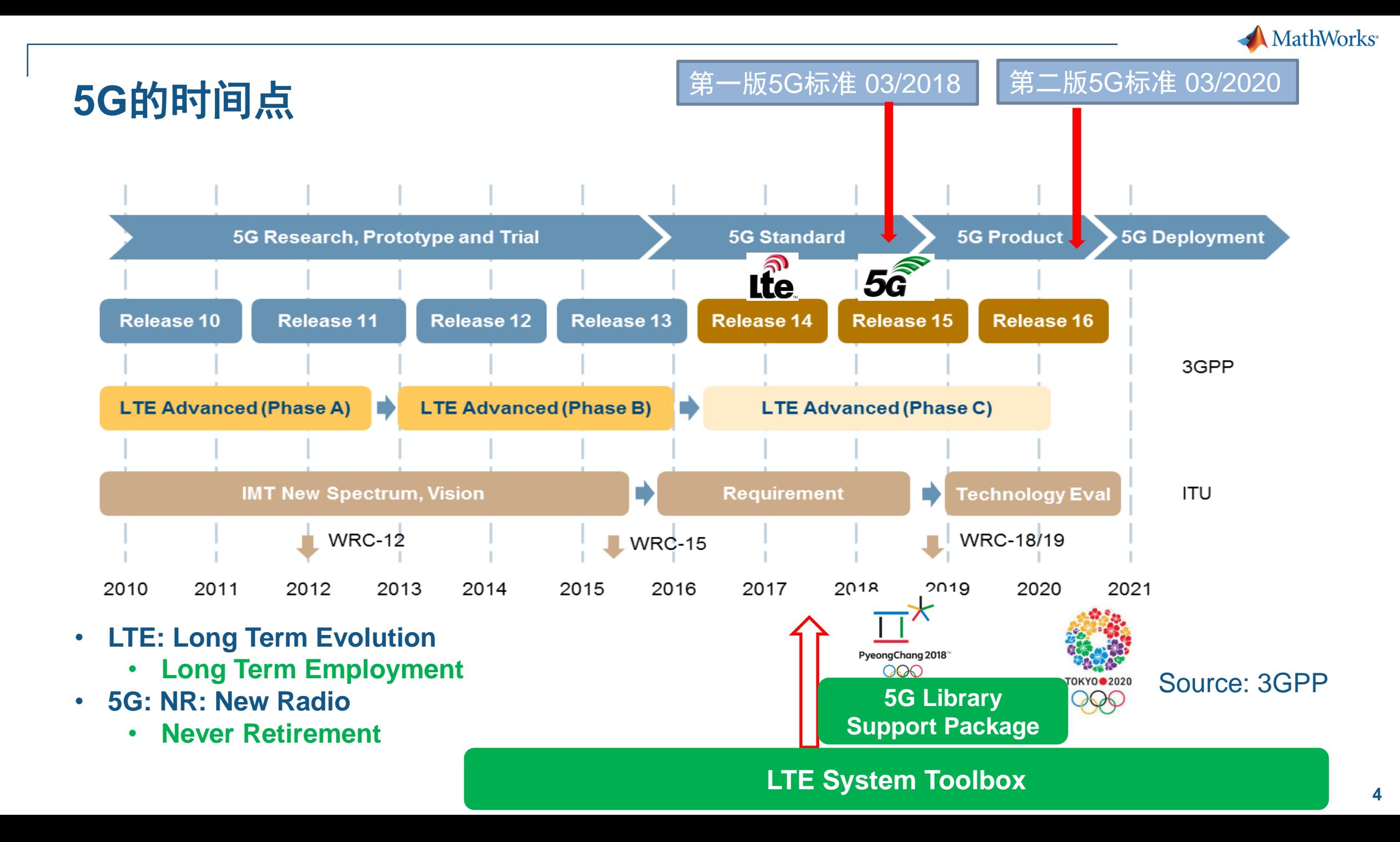

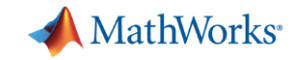

**5G:** 从算法到天线

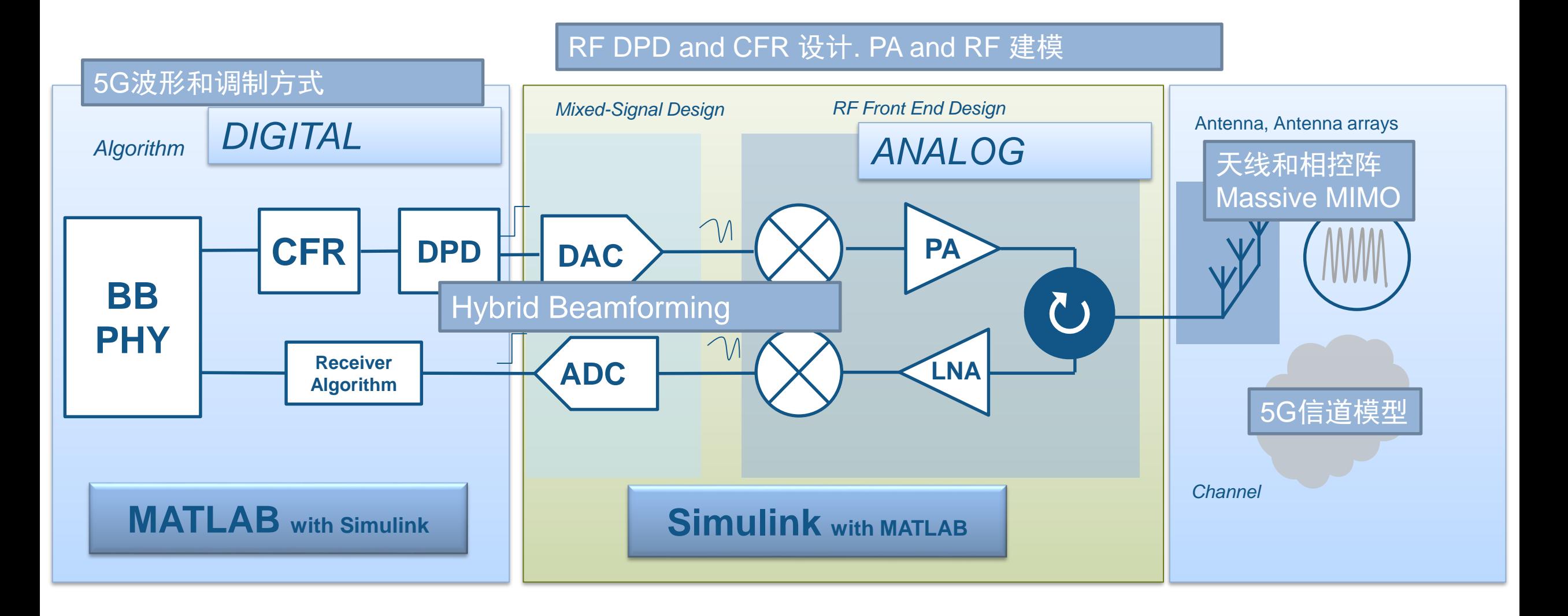

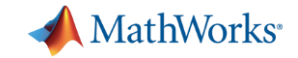

#### **5G:** 从算法到实现

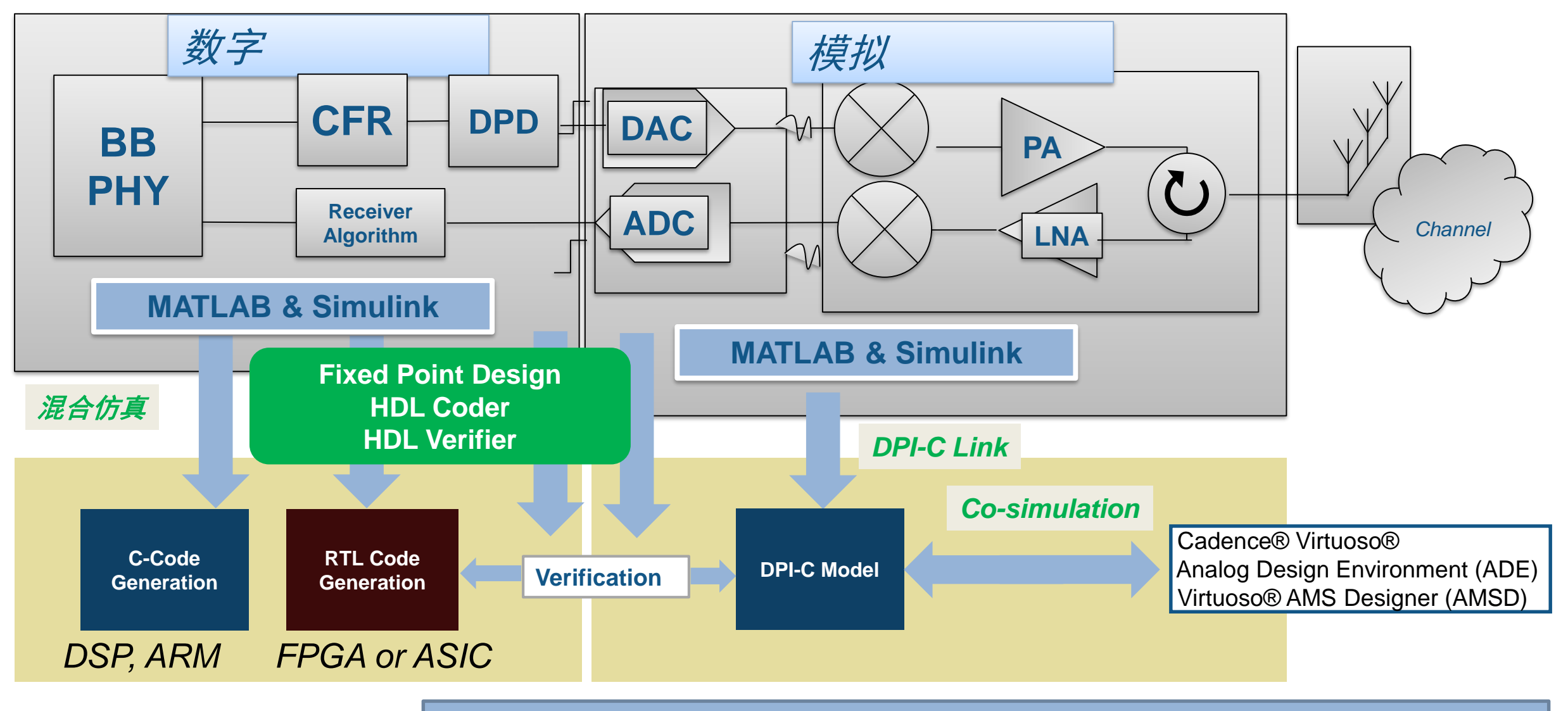

快速原型及快速验证

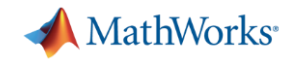

#### **5G Support Package**

5G 信道模型(3GPP TR 38.900)

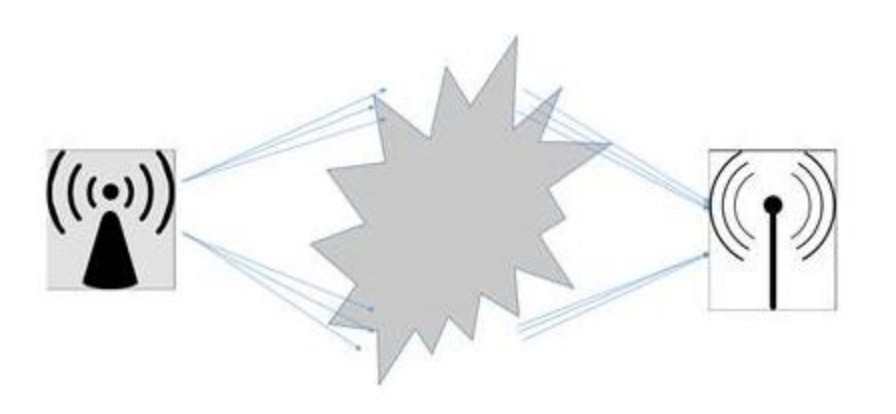

■ 新的波形(F-OFDM, W-OFDM)

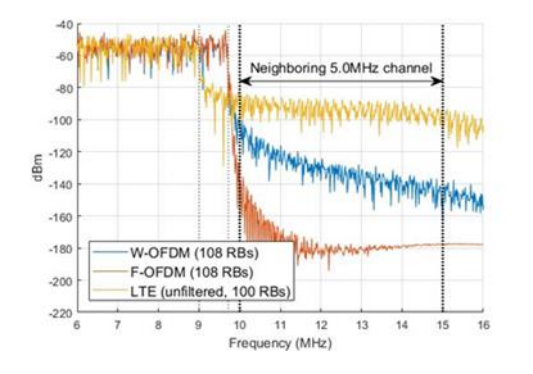

链路仿真参考平台

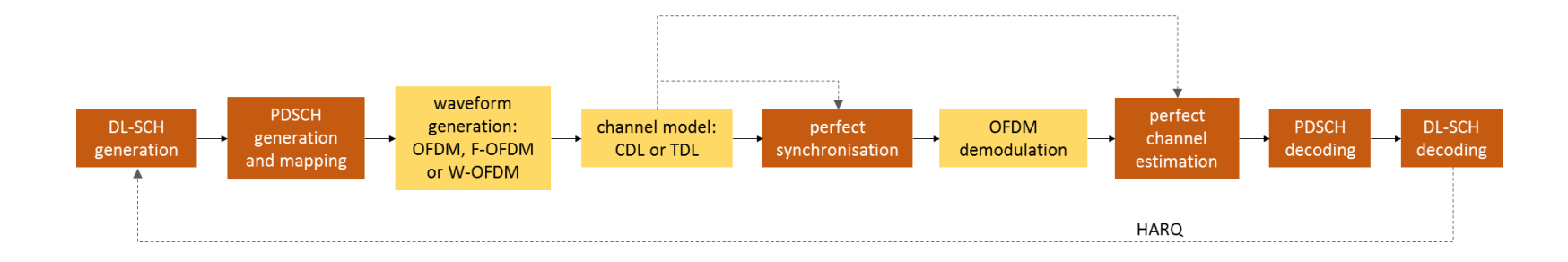

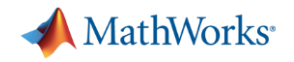

#### **5G** 信道模型

- 5G 信道模型 TR 38.900的数学实现
- 包括以下可调参数
	- Delay profile: TDL and CDL profiles: A, B, C, D, E or custom
	- Channel delay spread
	- 多普勒
	- MIMO 相关性
	- CDL: spatial channel model, includes also:
		- Antenna array geometry [M, N, P, Mg, Ng]

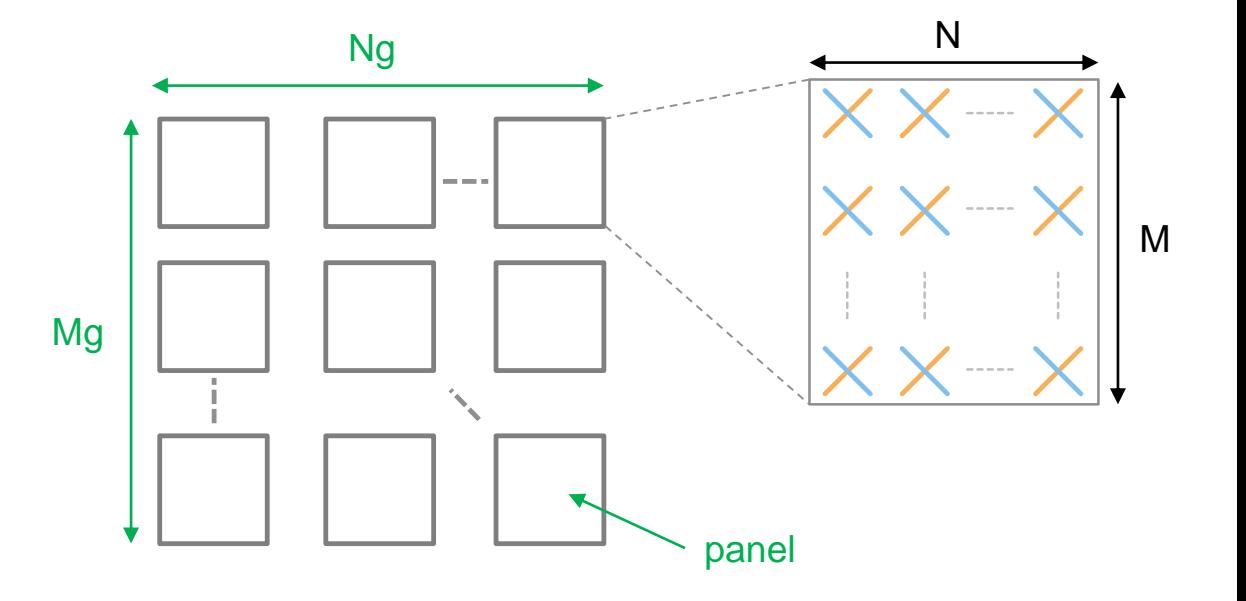

### 新的波形的分析

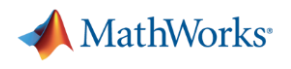

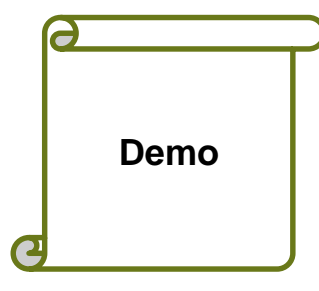

#### 5G 增加带宽效率 (超过LTE的90%的限制)

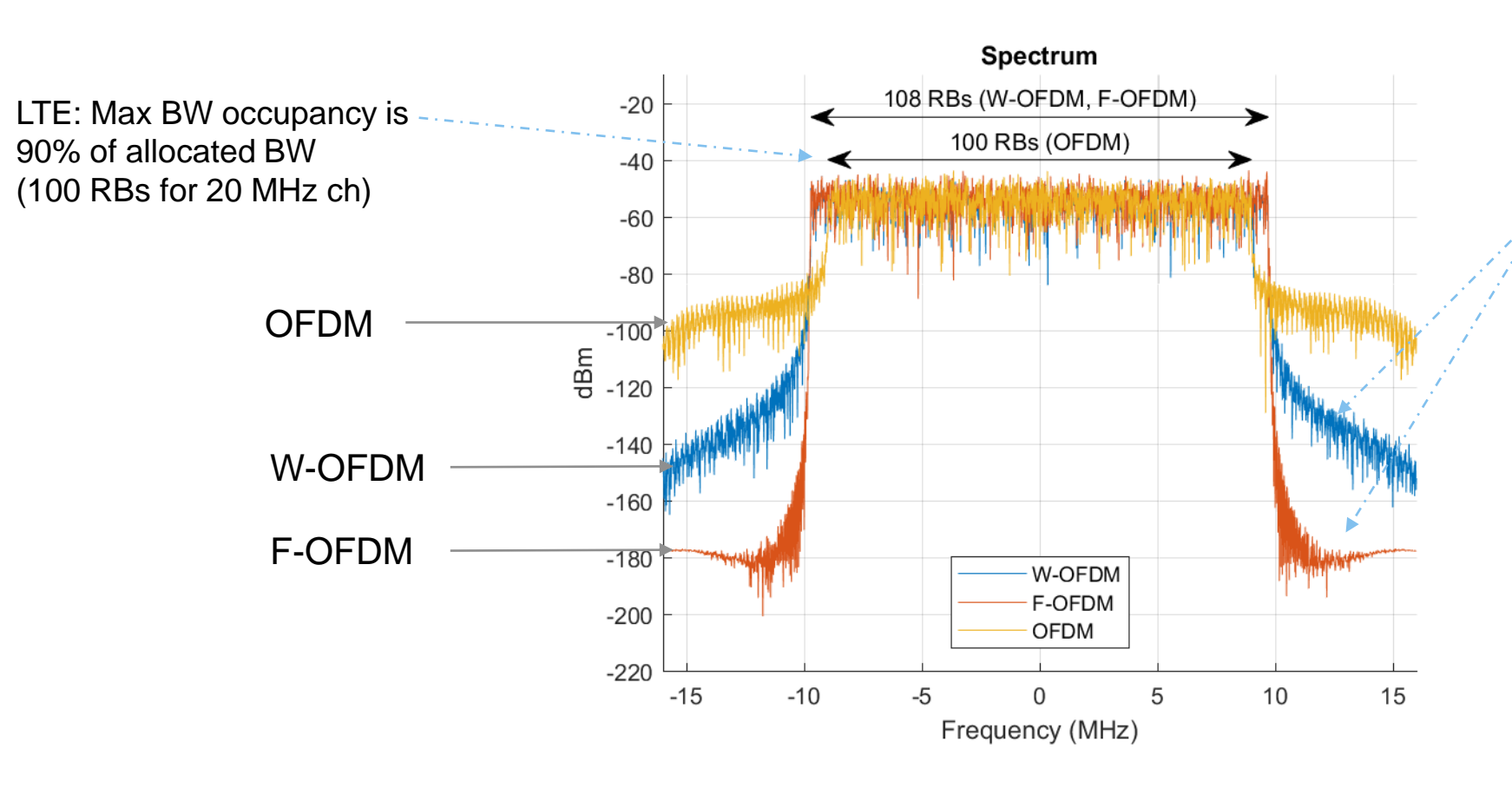

In 5G the 90% limit does not apply, we need to design a filter (F-OFDM) or windowing parameters (W-OFDM) to limit out of band emissions

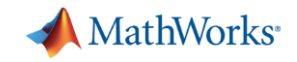

#### 仿真带外特性

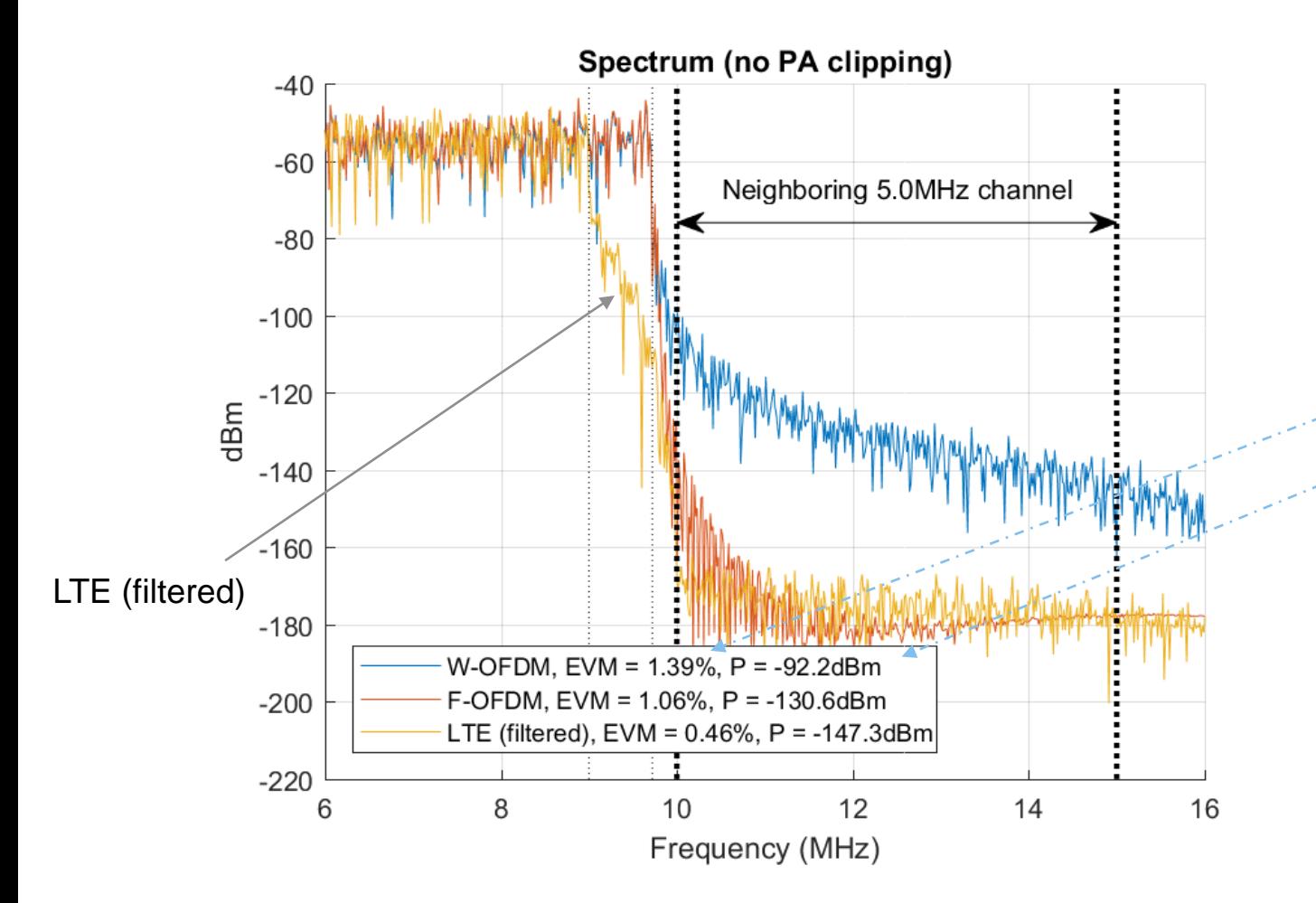

Filter和Window如何应先带外特性

- Distortion: EVM
- Energy leakage to neighbouring bands

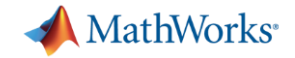

#### 功率放大器的非线性特性的影响

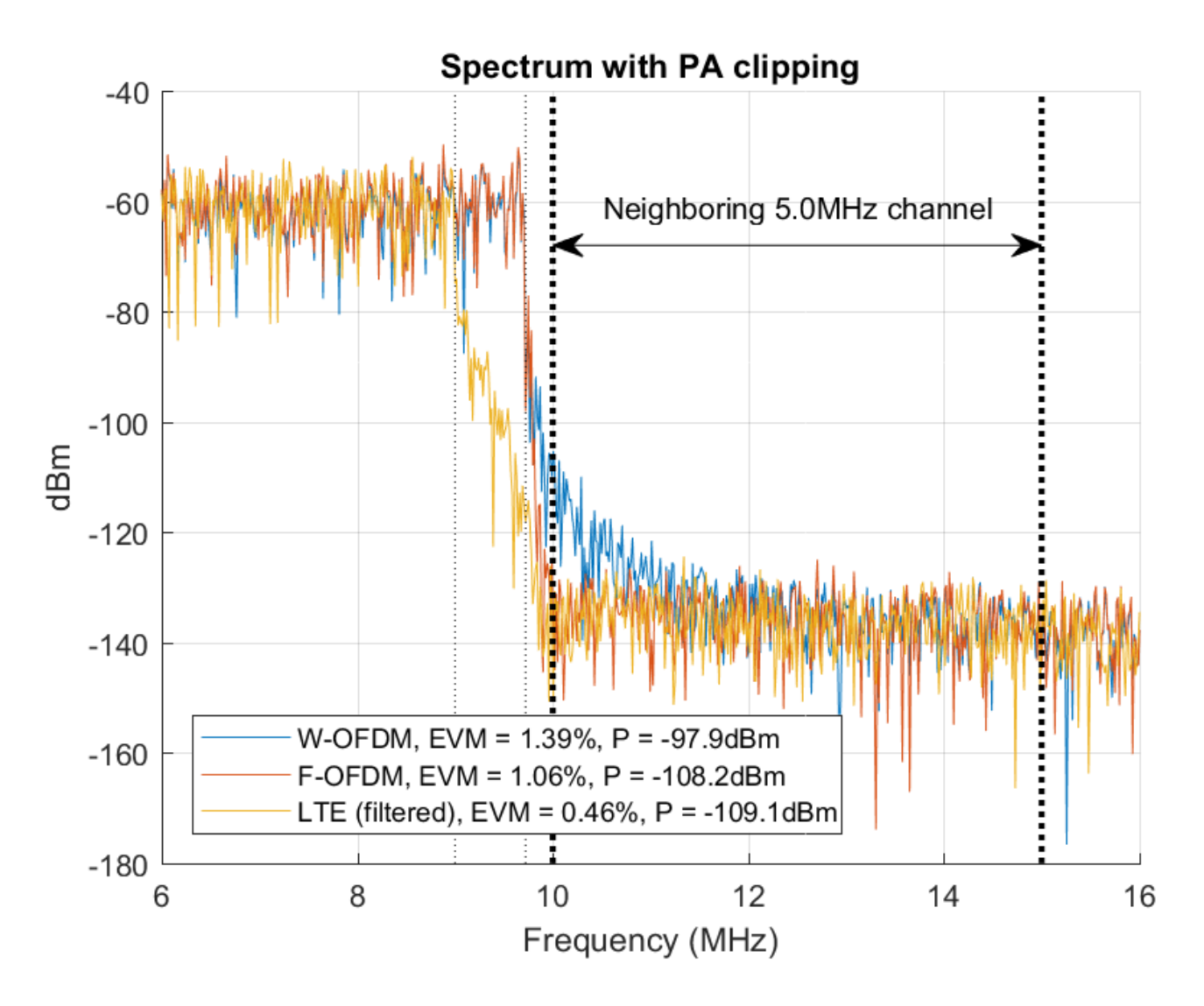

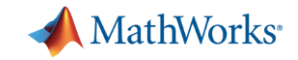

#### **5G** 链路仿真平台

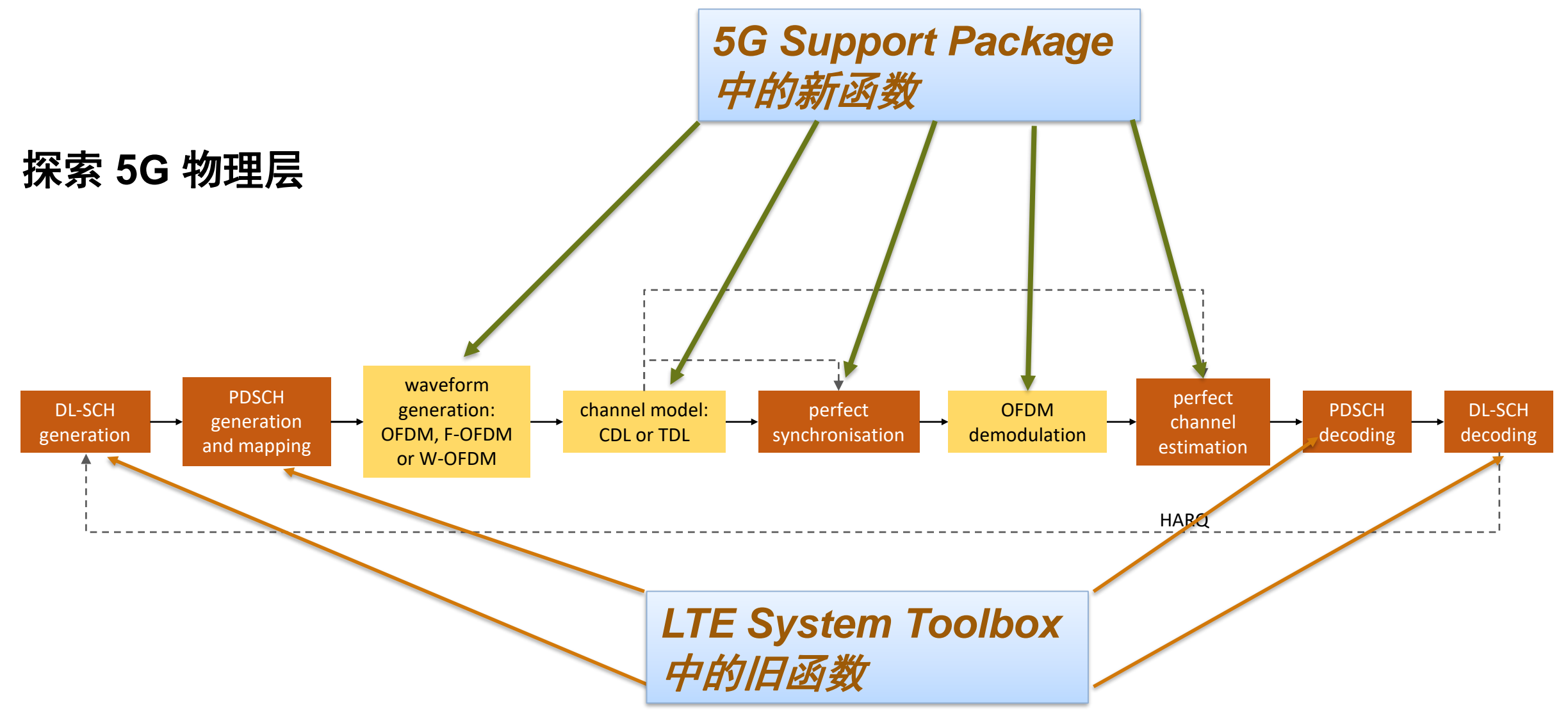

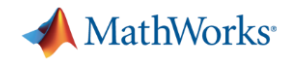

#### **Hybrid Beamforming**

- Beamforming 在基带和RF中的混合设计
	- 性能的Trade-off, power dissipation, 实现复杂度的考量
- 不同的模拟器件的实现方式
	- Phase shifters vs. Switching networks
- 不同模拟器件的结构
	- RF chains 和每条天线相连还是和每个子天线阵相连

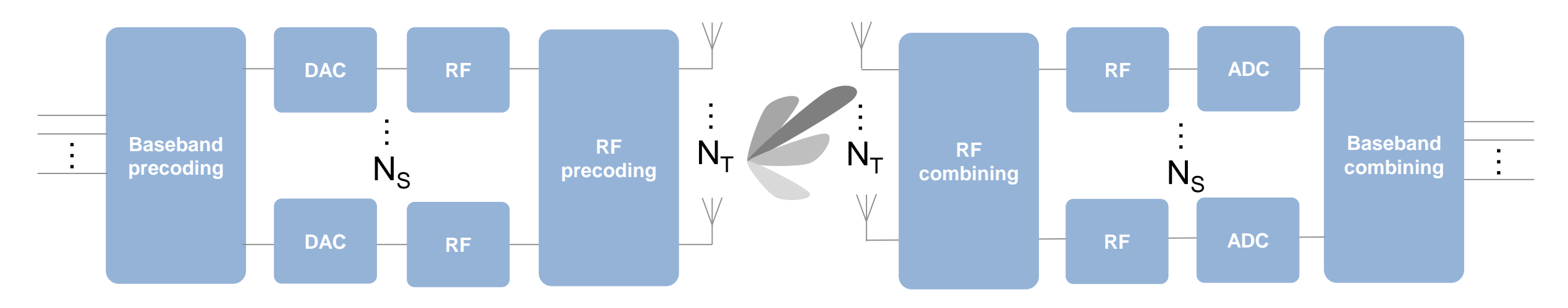

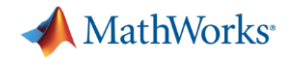

#### 举例**: Hybrid Beamforming** 发送端相控阵

- 4 subarrays of 8 patch antennas operating at 66GHz  $\rightarrow$  8x4 = 32 antennas
- 数字beamforming 到 4 个子天线阵 (azimuth steering)
- RF beamforming (phase shifters) 到 8 个天线阵 (elevation steering)

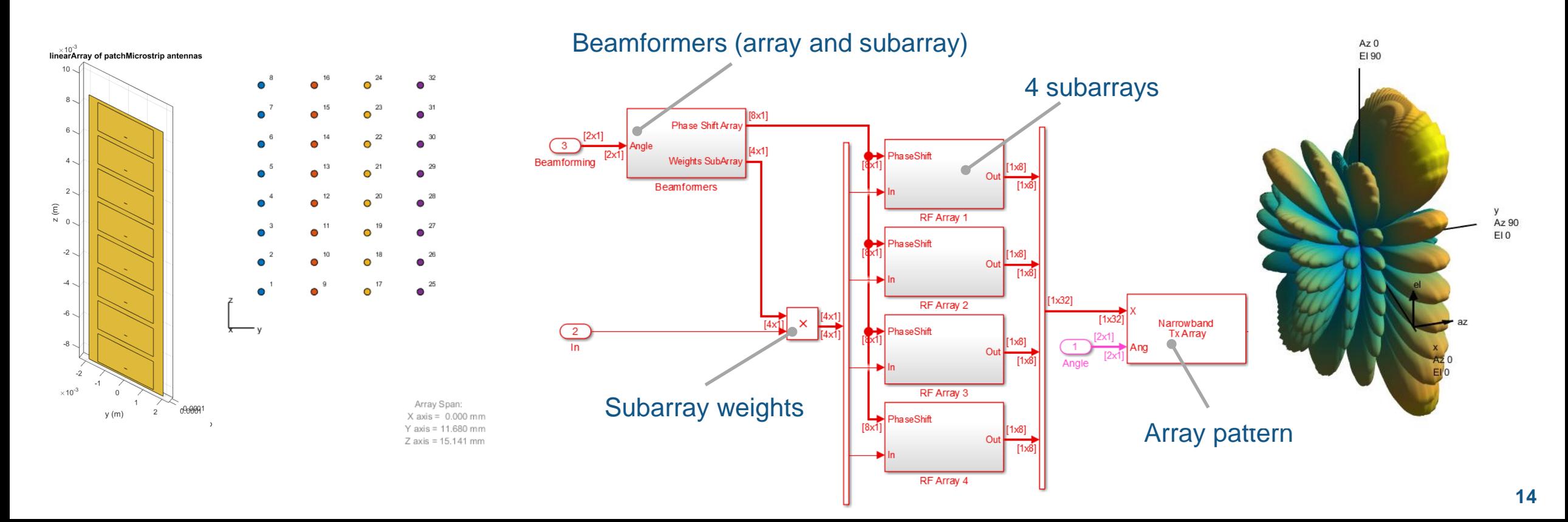

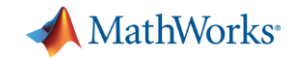

#### 例子:你的第一个自行设计的天线

- >> a = linearArray
- $\gg$  a. Element = p;
- >> a.ElementSpacing = 0.1;
- $>> a$ . NumElements = 4;
- >> layout(a);
- >> pattern(a, 1.66e9);

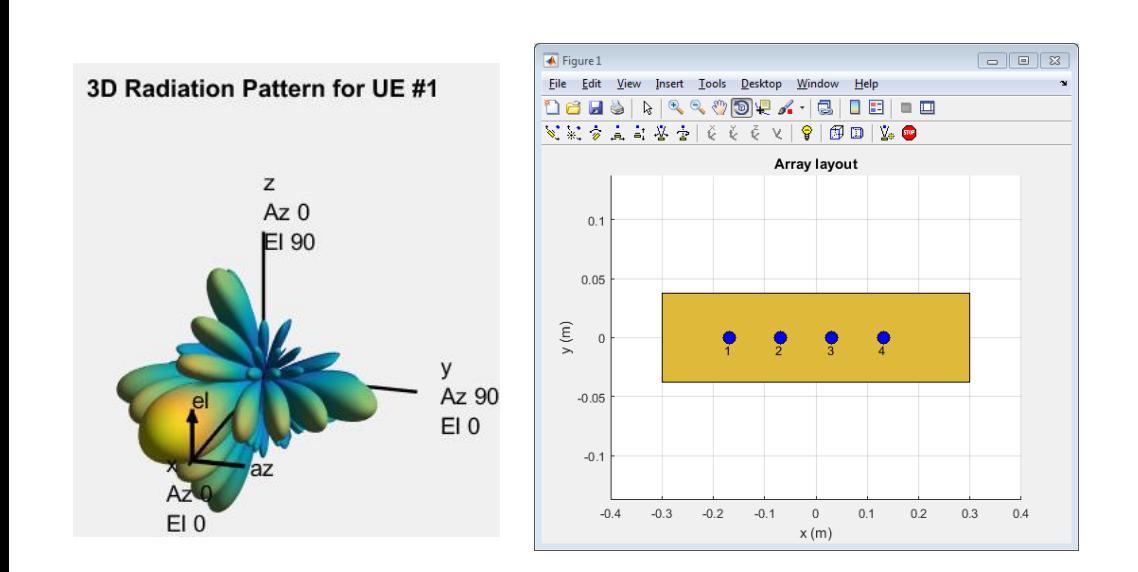

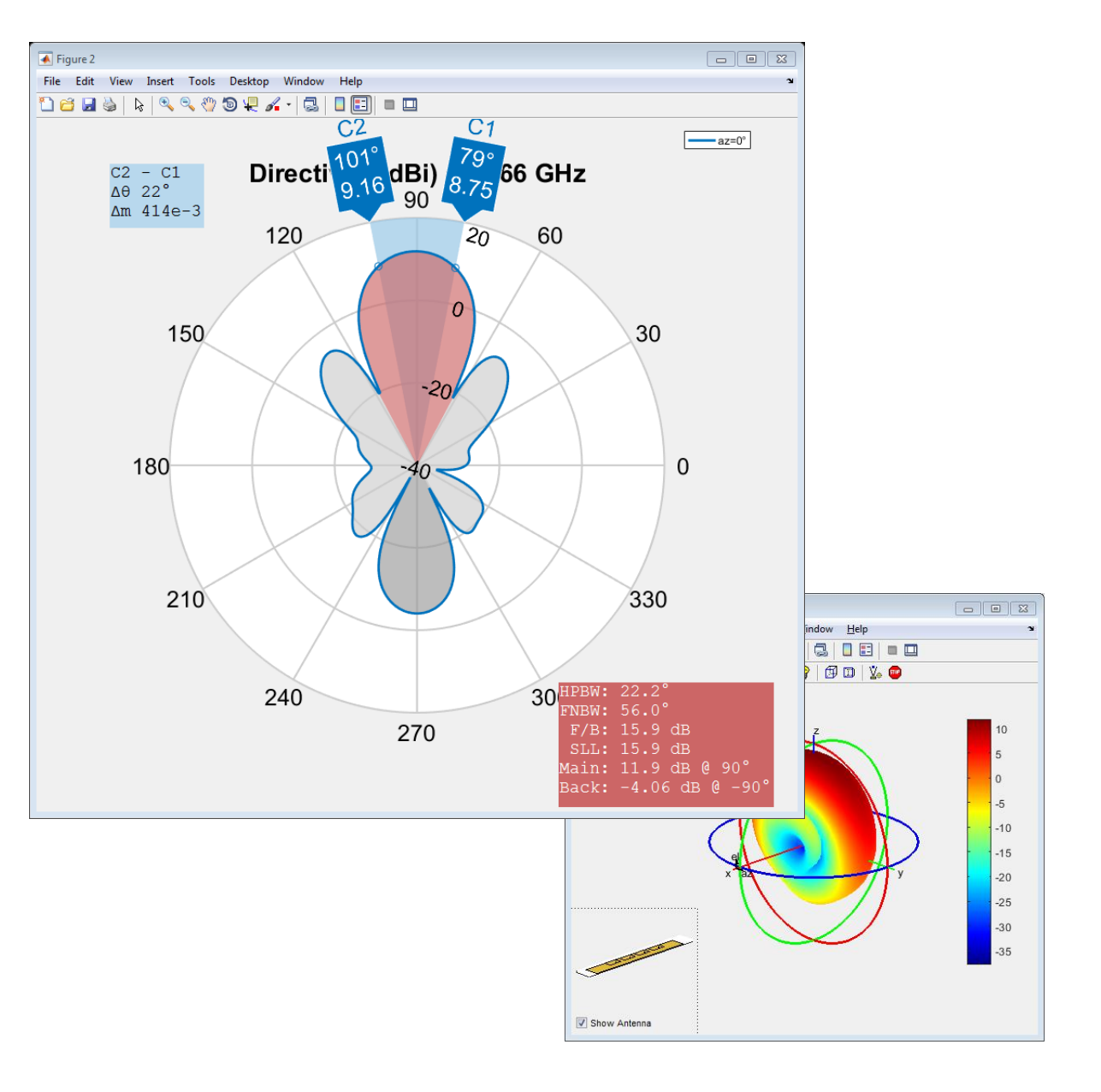

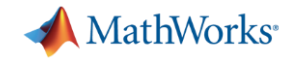

### 为什么要在**5G**链路级仿真中考虑**RF**

- 5G的mmWave高频设计需要考虑RF
- RF和基带在5G设计中需要统一考虑

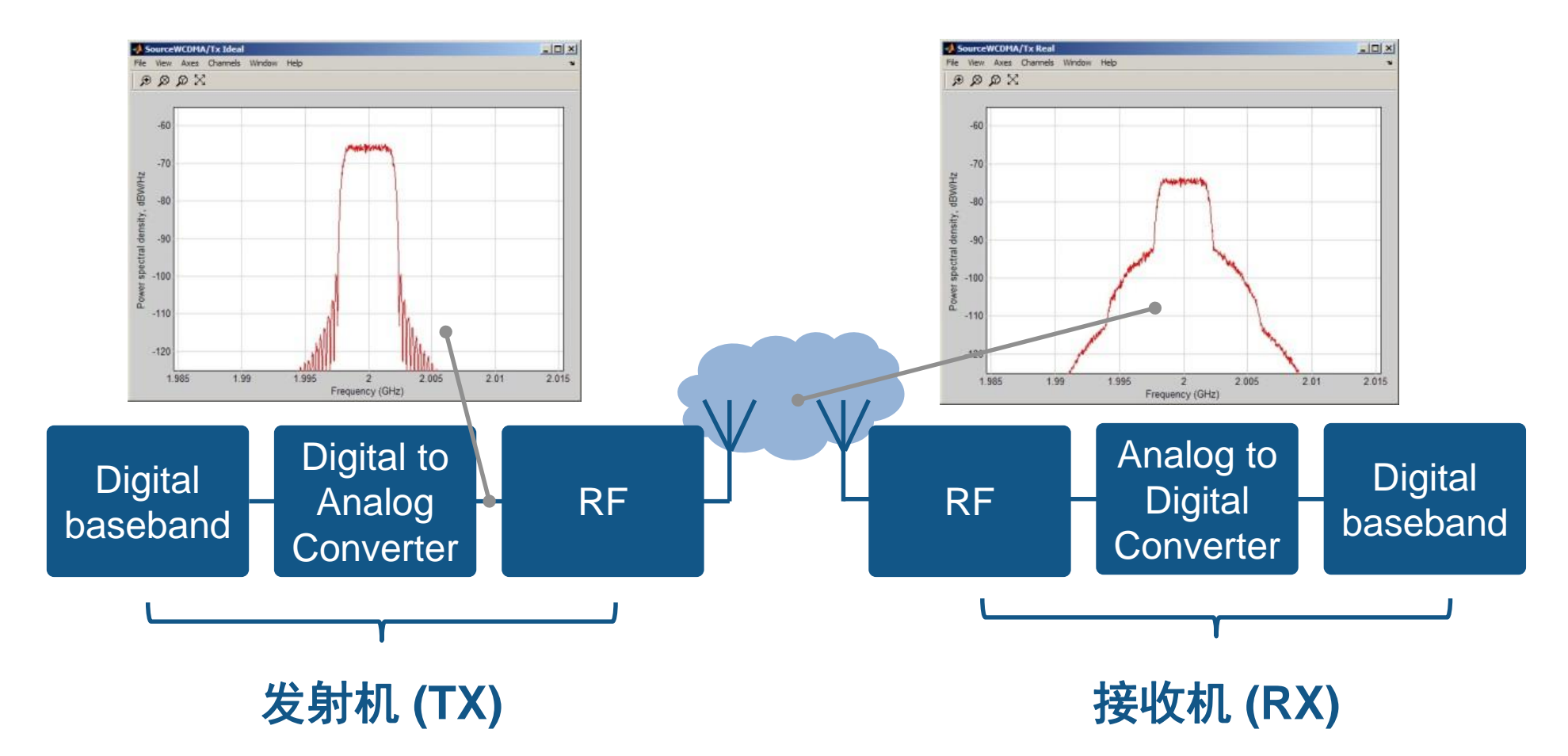

**A** MathWorks<sup>®</sup>

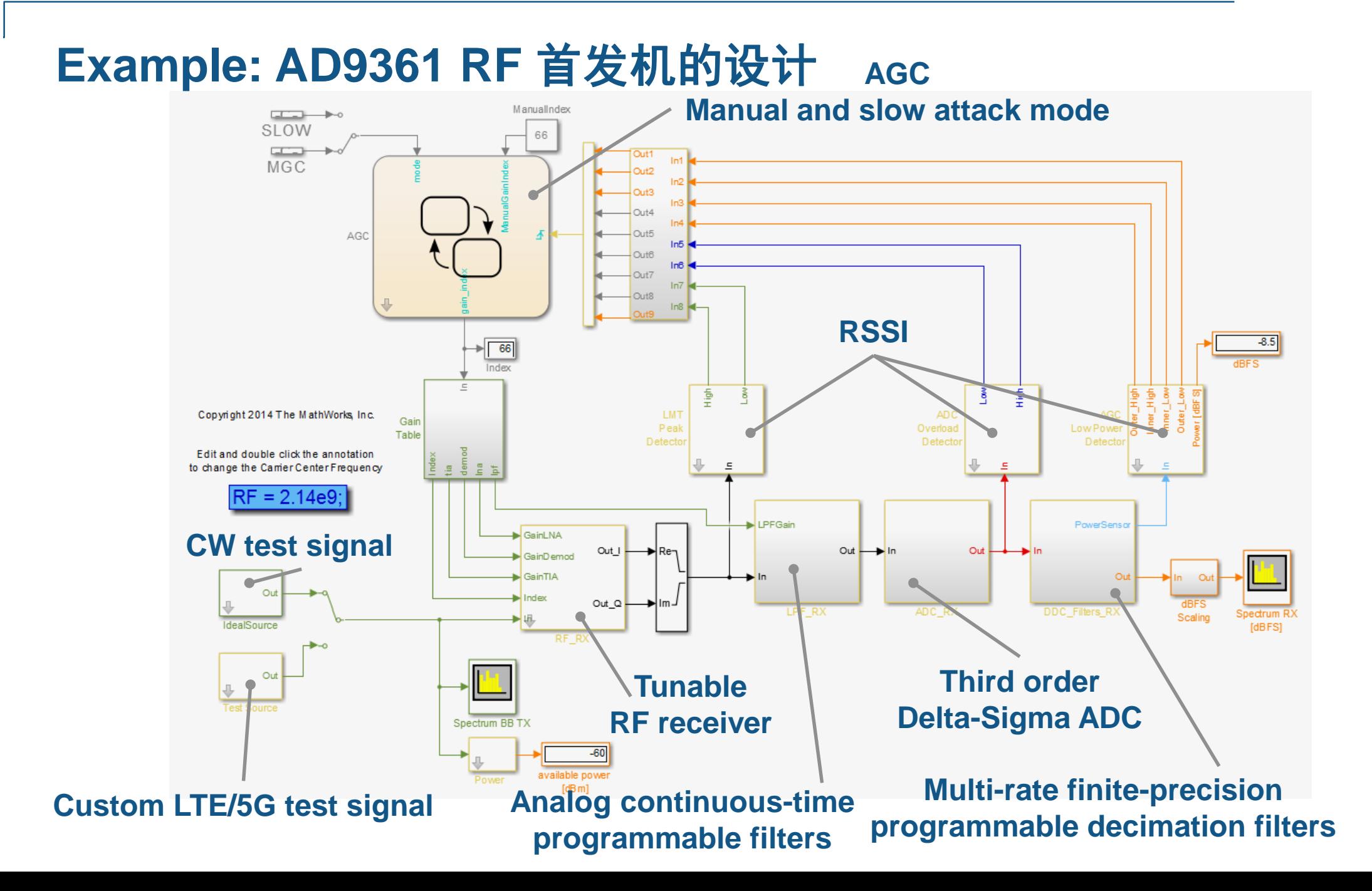

**A** MathWorks<sup>®</sup>

## **DPD:** 基站中的**RF with MATLAB**

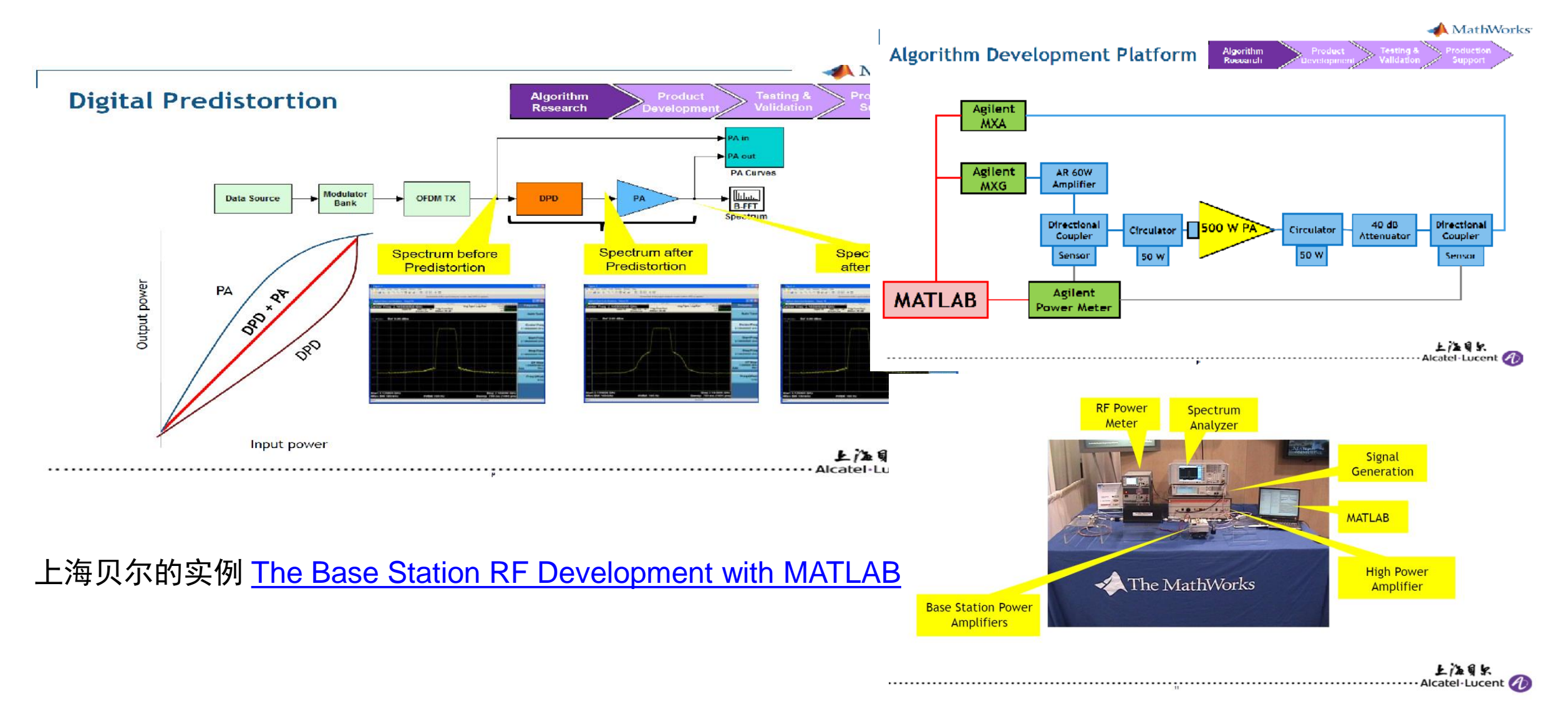

**MathWorks** 

#### **5G - Over-the-air testing with SDRs & RF instruments**

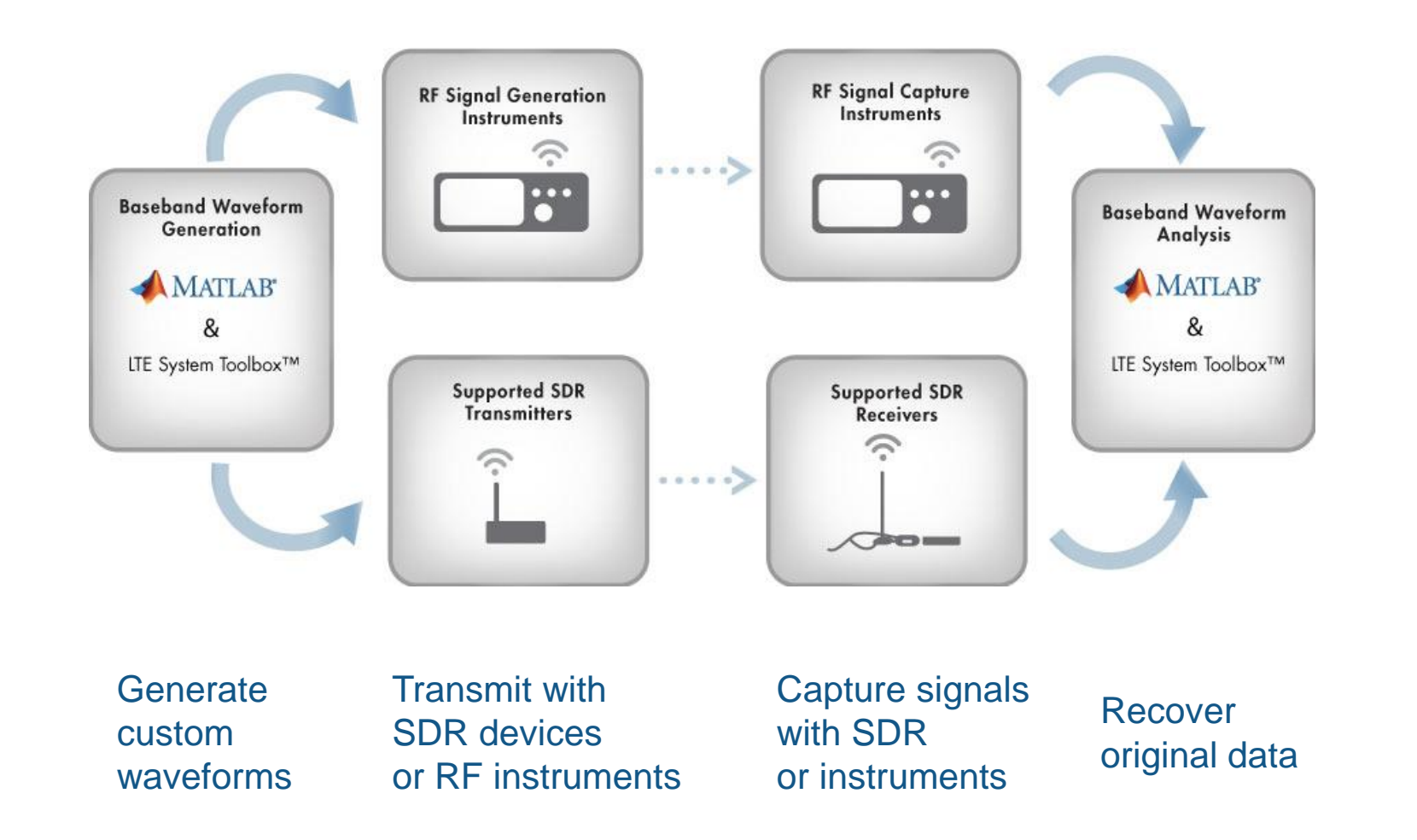

#### **Range of supported hardware**

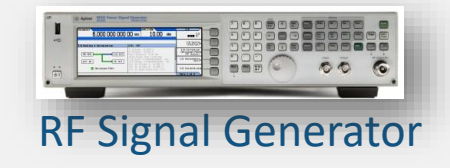

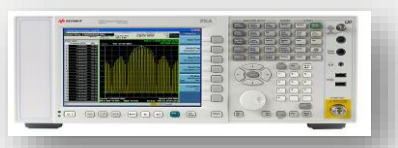

Spectrum Analyzer

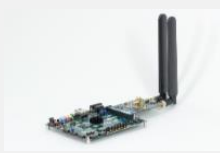

Zynq Radio SDR

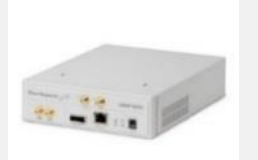

USRP SDR

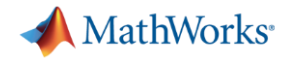

### **Example: MATLAB** 连接 **SDR and AD9361/9371** 进行验证

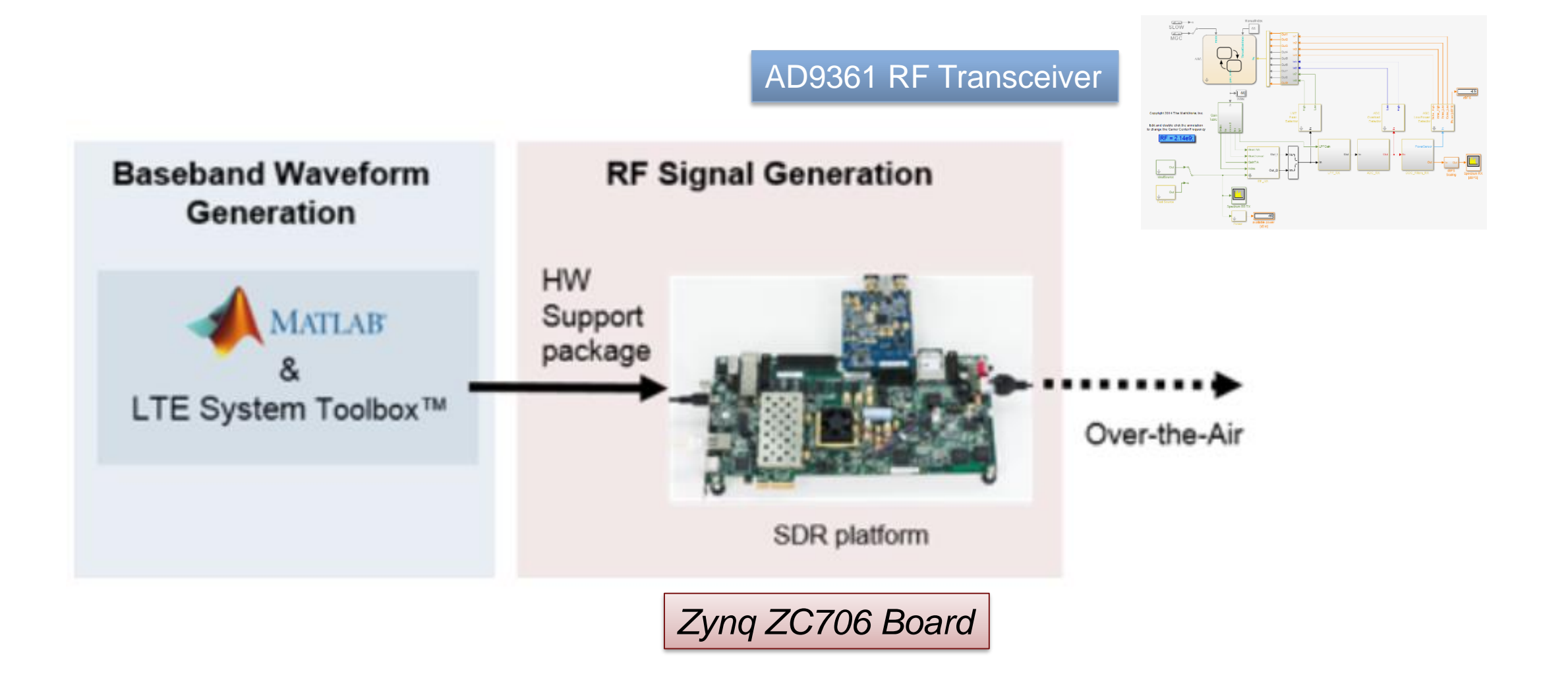

MathWorks<sup>®</sup>

#### 从仿真到实现**: Xilinx Zynq + AD9361 SDR**

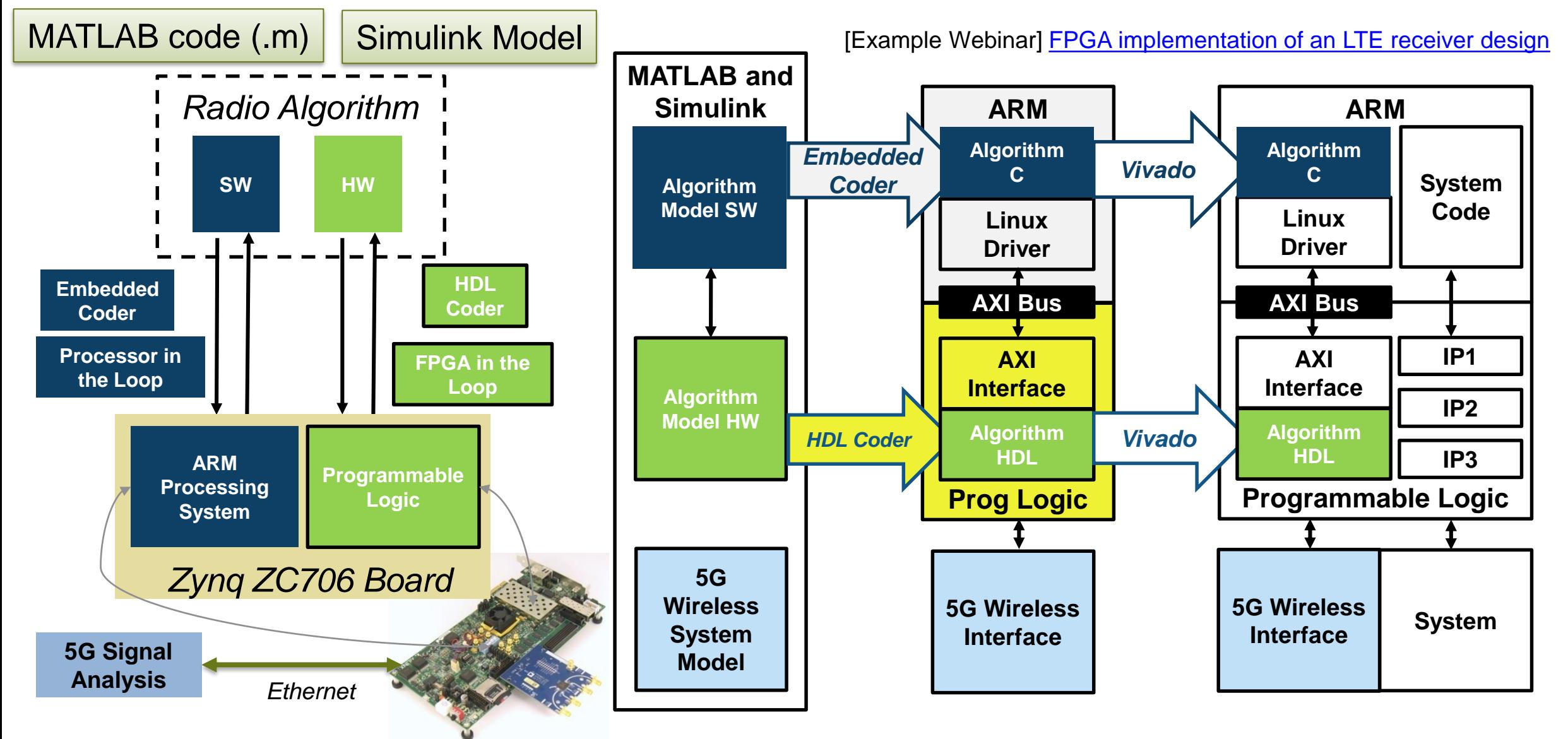

**MathWorks** 

### **Ericsson –** 射频验证板的设计 **Using HDL Coder**

#### Radio Testbed Design Using HDL Coder

#### RADIO TEST BED DESIGN USING HDL CODER

**Tomas Andersson** MATLAB EXPO 2014 | Nordic

Systems & Technology (S&T) is the department at Ericsson responsible for securing technology leadership for Development Unit Radio. S&T is involved in standardization, concept development, and pre-pre-studies of new features, standards, and concepts, and acts as a driver for radio technology strategic work. An important part of this work is the development of test beds to validate and demonstrate new technology. In this session, Tomas shares his experiences incorporating HDL Coder™ into the design workflow of a new test bed radio. He highlights how it has been a key factor in managing the rapid development of a complex FPGA application and how it has enabled the design to quickly adapt to changes in specifications.

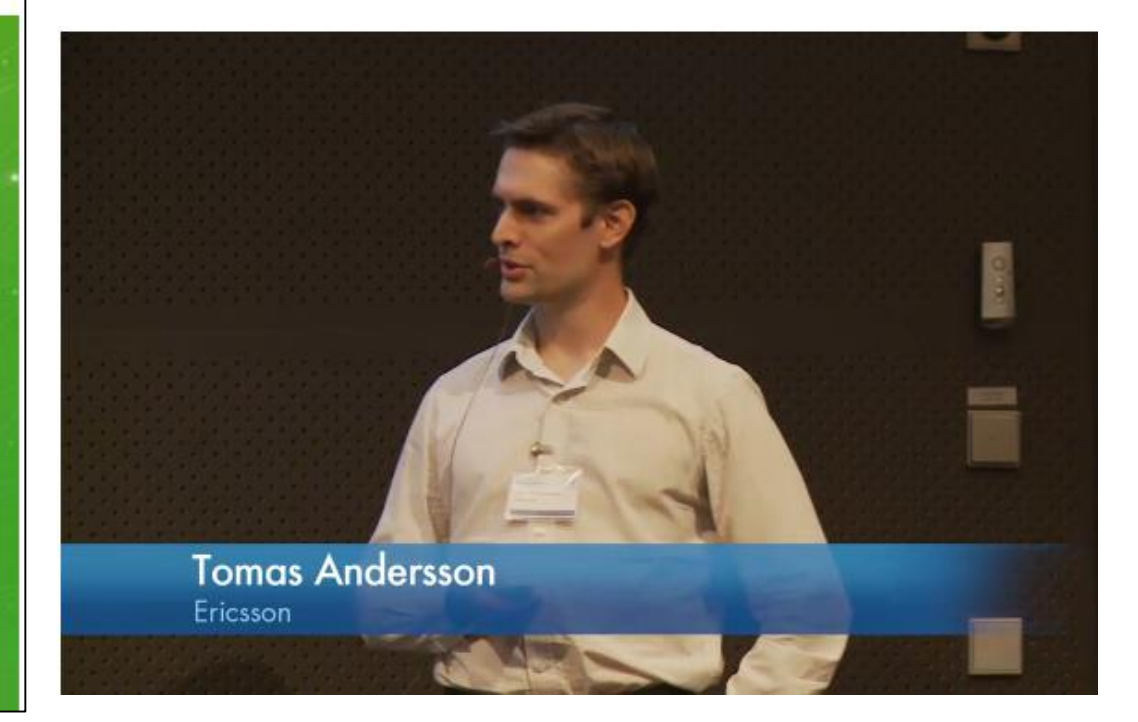

#### View video online at:

**ERICSSON** 

<http://www.mathworks.co.uk/videos/radio-testbed-design-using-hdl-coder-92636.html>

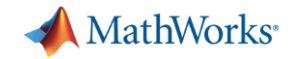

#### **Nokia:** 快速原型实现 **Using HDL Coder**

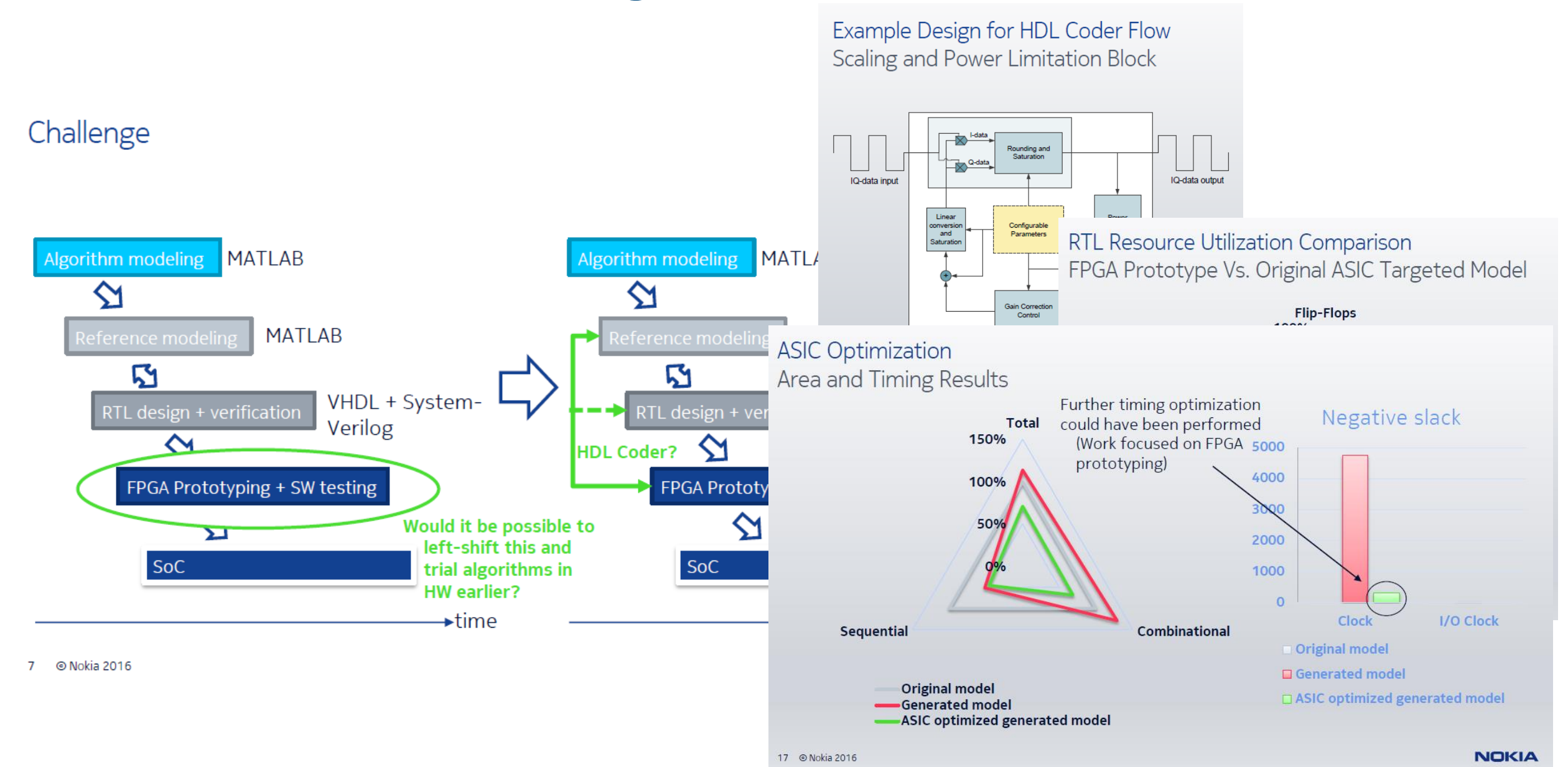

**MathWorks** 

#### 系统级 **ASIC** 算法平台 **using MATLAB and Simulink**

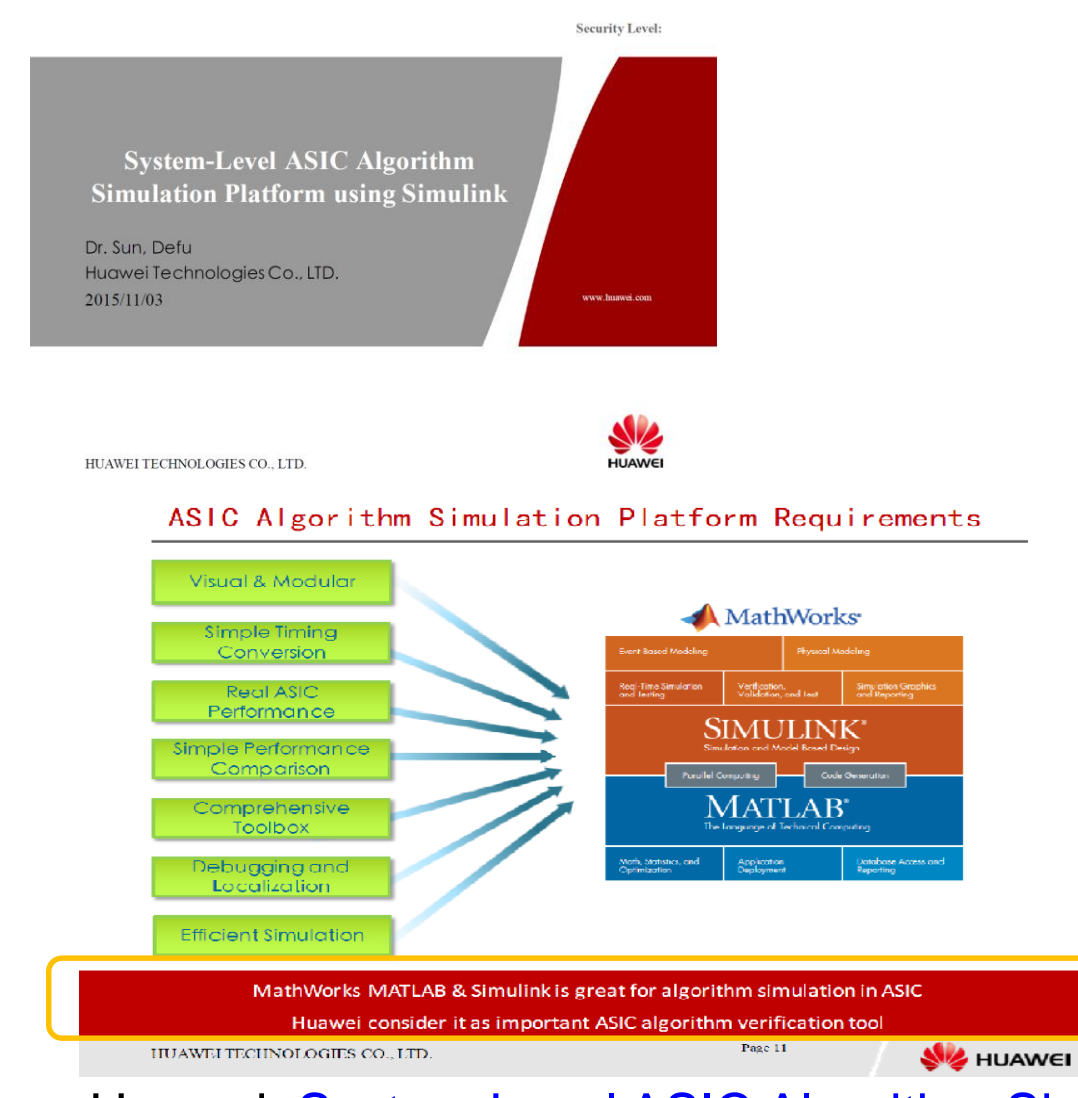

#### Algorithm Simulation/Verification Workflow in ASIC

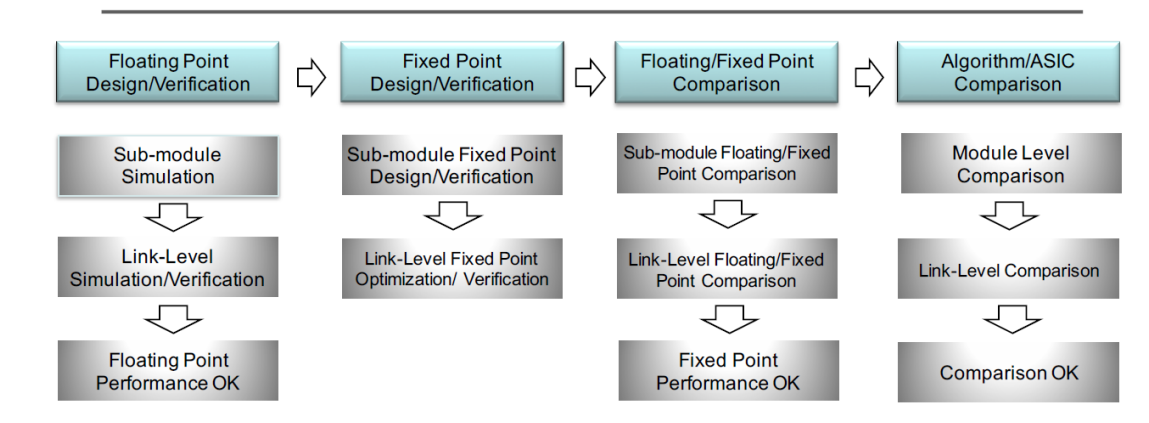

Characteristics of ASIC Algorithm Simulation/Verification

- 1. System Level Design and Verification of Floating Point Arithmetic
- 2. Accurate Fixed Point design and Performance Comparison with Floating Point
- 3. Performance Comparison between Fixed Point Algorithm and RTL in ASIC

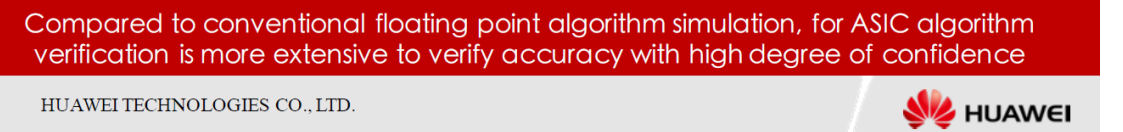

Huawei: [System Level ASIC Algorithm Simulation Platform using Simulink](http://cn.mathworks.com/company/events/conferences/matlab-tour-china/2015/proceedings/system-level-asic-algorithm-simulation-platform-using-simulink_en.pdf)

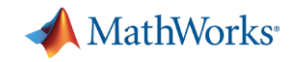

### 小结与展望

- 5G系统的挑战
	- 多天线,mmWave,信道模型, 快速原型
- 从算法到天线的设计
	- MATLAB 统一算法开发平台,天线,RF,基带
- 空口的测试
	- 符合5G/LTE行业标准的信号, SDR
- 原型实现
	- 自动C和HDL代码生成,缩短开发时间

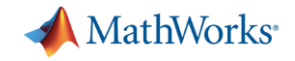

### 更多信息

- Website
	- <https://www.mathworks.com/discovery/5g-wireless-technology.html>